## 八百津町電子入札運用基準

令和5年8月1日決 裁

この運用基準は、八百津町電子入札実施要綱に定めるもののほか、発注者と入札参加者(見積参加者 を含む。以下同じ。)が、コンピュータとネットワーク(インターネット)を利用したシステムで行う 入札手続(以下「電子入札」という。)について円滑かつ適切に運用できるよう、取扱いを定めるもの である。

- 1 書面入札承諾の基準
- 1-1 当初から書面による入札参加を認める基準

発注者は、入札参加者から次の各号いずれかの事由により、従来の書面による入札(以下「書面入 札」という。)での参加の申し出があった場合には、書面入札を承諾するものとする。

- (1)電子認証局が発行した電子証明書(以下「ICカード」という。)が失効、閉塞、破損等で使 用できなくなり、ICカードの再発行を申請(申請の準備を含む。)している場合
- (2)電子入札導入の準備中である場合
- (3)その他やむを得ない事由があると認められる場合
- 1-2 電子入札から書面入札への変更を認める基準

電子入札による手続きの開始後、入札参加者から書面入札への変更の承諾を求められた場合、入札 締切通知書発行までの間で次の各号のいずれかに該当する場合に限り、当該入札参加者の電子入札か ら書面入札への変更を承諾するものとする。ただし、全体の入札手続に影響がないと認められる場合 に限る。

- (1)電子入札システムの障害により、入札締切に間に合わない場合
- (2)ICカードが失効、閉塞、破損等で使用できなくなった場合
- (3)その他やむを得ない事由があると認められる場合
- 1-3 書面入札に変更する場合の取扱い

前項の規定により、電子入札から書面入札への変更を承諾した場合は、速やかに当該入札参加者よ り書面入札方式参加申出書(様式1)を提出させるとともに書面入札業者として登録するものとし、 当該入札参加者に対し、書面入札業者としての登録後においては電子入札にかかる作業を行わないよ うに指示するものとする。ただし、電子入札システムにより既に実施済みの書類の送受信は有効なも のとして取扱い、別途の交付、受領手続きを要しないものとする。

また、電子入札システムにより既に指名通知書を発行済みの場合は、書面入札での参加についての 情報のみ公開し、電子入札での参加についての情報は非公開として取り扱うものとする。

1-4 書面入札による入札書の提出

書面入札による参加の場合における入札書の提出日時は、電子入札システムの開札日時と同一とす る。

2 案件登録

2-1 入札書受付期間等の設定

電子入札の入札書受付締切予定日時は、開札予定日時の前日の午後4時を標準とする。

その他の期間等日時の設定にあたっては、従来の書面入札における運用に準じて設定するものと する。

2-2公告日以降の案件の修正及び手順

公告日以降において案件登録のうち、所在地、品目分類、入札方式、工種区分、落札方式、工事・ コンサルタント区分、内訳書提出の有無について錯誤が認められた場合には、以下の手順により速や かに案件の再登録を行うものとする。

- ① 錯誤案件に対して入札書等の提出が行われるのを防ぐため、締切日時の変更を行う。 (例:受付開始日時13:00 同締切日時13:01)
- ② 件名に追記入力した修正登録を行い、錯誤案件である旨を入札参加者に示す。 (例:本案件は登録錯誤につき取り消し、同一名称により再登録)
- ③ 新規案件として、改めて登録する。
- ④ すでに入札書等の提出があった入札参加者に対しては、確実に連絡の取れる方法で連絡を行い、 改めて登録した案件に対して入札書等を提出するように依頼する。
- 2-3 書面入札への変更時の処理

特段の事情により、発注者が当該案件を電子入札から書面入札へ変更することとなった場合は、当 該案件名に「(書面入札に移行)」と追記変更し、以降当該案件にかかる電子入札システム処理は行 わないものとする。

#### 3 仕様書、提出書類の作成要領及び申請書等の登録

3-1 仕様書等の閲覧

発注者は、仕様書等資料については、従来の書面入札における運用に準じ貸与又は閲覧に供するも のとする。

### 4 工事費内訳書の提出

4-1 使用アプリケーション及びバージョンの指定

工事内訳書の作成に使用するアプリケーションソフト及び保存するファイルの形式は次のいずれ かを指定する。

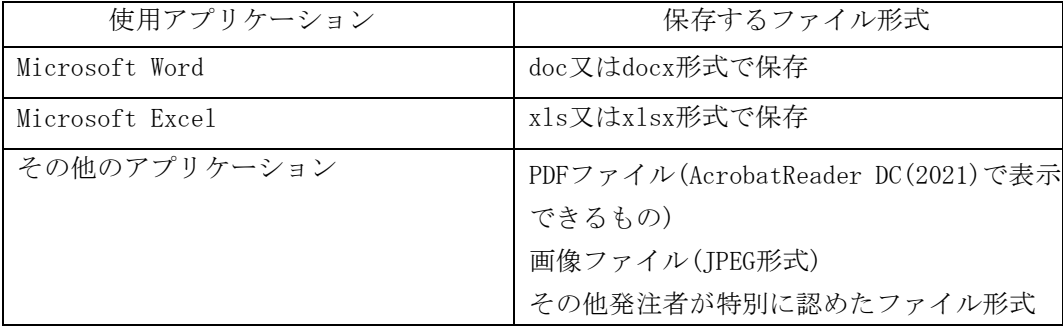

4-2 圧縮方法の指定

ファイル圧縮を認める場合は、LZH又はZIP形式を指定するものとする。 ただし、自己解凍方式は指定しないものとする。

4-3 入札書への工事費内訳書の添付

工事費内訳書は、入札書の送信時に1MBに収めるように作成したうえで、添付して提出させるも のとする。ただし、発注者が指示した場合は、指示した方法により定められた期限までに提出させ るものとする。

4-4 ウィルス感染ファイルの取扱い

入札参加者から提出された工事内訳書等のウィルス感染が判明した場合は、ただちに閲覧を中止し、 ウィルス感染している旨を当該入札参加者へ電話等で連絡し、原則として書面で持参することにより あらためて提出するよう指示するものとする。

4-5 工事内訳書の事前チェック

入札締切時刻後、工事内訳書をチェックすることができるものとする。

工事内訳書は、対外的に漏洩することがないよう、開札時間まで管理者の注意をもって保管するも のとする。

#### 5 開札

5-1 再入札受付期間の設定基準

再入札書又は見積書の受付時間は当面、再入札の通知をした時から同日午後3時までを標準として 設定するものとする。

5-2 開札が長引いた場合の入札参加者への連絡

開札予定時刻から落札決定通知書又は再入札通知書の発行まで著しく時間を要する場合は、入札参 加者に対し、必要に応じて電子入札システムにより状況の情報提供を行うものとする。

5-3 入札書提出後の辞退

電子入札システムによる入札書提出後、その開札までの間(書面入札業者がいる場合は、入札執行 者の開札宣言までの間)に入札参加者が入札の辞退を申し入れてきた場合には、次の各号のいずれか に該当する場合に限り、これを認めるものとする。

- (1)入札参加者が他の案件を落札し、当該入札案件に配置予定であった技術者を配置できなくな った場合
- (2)その他やむを得ない事由があると認められる場合
- 2 前項の規定により入札の辞退をしようとする入札参加者は、すみやかに書面にて入札辞退届を提出 しなければならない。また、前項第1号の事由に該当する場合は、他の案件を落札したと認められる 書類を添付するものとする。
- 3 前2項の規定により入札書提出後の辞退を認めた場合は、電子入札システムの入札状況登録におい て、辞退した入札参加者の無効欄にチェックをし、当該入札書は開札しないものとする。

5-4 くじになった場合の取扱い

落札となるべき同価格の入札をした者(以下「くじ対象者」という。)が2人以上あり、くじによ り落札者の決定を行うこととなった場合は、次のとおり対応するものとする。

(1)くじ対象者がすべて電子入札に参加している場合は、引き続き、くじ番号(\*)により電子 くじを実施し、落札者決定通知書を発行するものとする。

(\*くじ番号とは、入札参加者が入力した任意の番号に入札書受信日時の秒の部分を加算した もの)

- (2)くじ対象者が、電子入札と書面入札で参加している場合は、くじを実施する旨及び、くじ対 象者名・くじの実施日時・実施場所を明記した保留通知書を当該入札参加者全員に通知し、く じ実施後、落札者決定通知書を発行するものとする。くじの日時は、入札日午後3時までを標 準として設定するものとする。
- (3)くじ対象者がすべて書面入札で参加している場合は、保留通知書を送信することなくその場 でくじを実施のうえ落札者を決定し、落札者決定通知書の発行を行うものとする。
- 5-5 入札参加者側の障害により入札書受付締切時刻又は開札時刻を変更(繰下げ)する場合の基準 及び取扱い

入札参加者側の障害により電子入札ができない旨の申告があった場合は、障害の内容と復旧の可否 について調査確認を行うものとする。

すぐに復旧できないと判断され、かつ、次の各号いずれかに該当する障害により複数の入札参加者 が参加できない場合は、入札書受付締切予定日時及び開札予定日時の変更(繰下げ)を行うことがで きるものとする。

- (1)天災
- (2)広域・地域的停電
- (3)プロバイダ、 通信事業者に起因する通信障害
- (4)その他時間延長が妥当であると認められる場合。ただし、ICカードの紛失・破損、端末の不 具合等入札参加者の責による障害であると認められる場合を除く。

変更(繰下げ)後の開札予定日時が直ちに決定できない場合は、仮の日時を入力した日時変更通知 書を送信する(送信できない場合は電話等で対応する)ものとし、当該通知書の記事入力欄には開札 日時正式決定後に再度変更通知書が送信される旨の記載をし、正式な開札日時が決定した場合には再 度変更通知書を送信する(送信できない場合は電話等で対応する)ものとする。

5-6 発注者側(電子入札システムを管理委託している業者を含む)の障害により入札書受付締切 日時又は開札予定日時を変更(繰下げ)する場合の取扱い

発注者側の障害が発生した場合、 障害復旧の見込みがある場合には入札書受付締切予定日時及び 開札予定日時の変更 (繰下げ) を行い、 障害復旧の見込みがない場合には書面入札に変更するも のとする。

復旧の見込みがあるが、変更(繰下げ)後の開札予定日時が直ちに決定できない場合においては、 仮の日時を入力した日時変更通知書を送信する(送信できない場合は電話等で対応する)ものとし、 当該通知書の記事入力欄には開札日時正式決定後に再度変更通知書が送信される旨の記載をし、正式 な開札日時が決定した場合には再度変更通知書を送信する(送信できない場合は電話等で対応する)

ものとする。

5-7 入札書が未送信で、かつ、連絡のない入札参加者の取扱い

入札書受付締切時刻になっても入札書が電子入札サーバーに未到達であり、かつ入札参加者からの 連絡がない場合は、当該入札参加者が入札を辞退したものと見なす。

5-8 落札者がいない場合の随意契約についての意思確認連絡方法及び取扱い

落札者がいない場合の随意契約(以下「不落随契」という。)移行時に電子入札システムにより送 信するメールは、次の内容を記載するものとする。

- (1)見積書提出意思のある者は、見積書の提出を行うこと。
- (2)何ら意思表示のない者は、見積書提出意思のない者と見なすこと。
- 6 入札参加者のICカードの取扱い(代表者の権限の委任等)
- 6-1 電子入札を利用することができるICカードの基準
- 電子入札を利用することができるICカードは、代表者(八百津町競争入札参加者名簿に登録されて いる者。以下同じ。)のICカードに限る。

なお、ICカード利用者は、電子入札システムへの利用者登録申請を行わなければならない。

6-2特定建設工事共同企業体におけるICカードの取扱い

特定建設工事共同企業体(以下「特定JV」 という。)が電子入札に参加する場合に利用すること ができるICカードは、代表会社の代表者のICカードとする。

また、特定JVが電子入札に参加する場合は、個別案件についての特定JVの構成会社の代表者から代 表会社の代表者に対する入札、見積に関する権限について委任状(\*)の提出を求めるものとする。 (\*協定書の提出により代えることができるものとする。)

6-3 ICカード不正使用等の取扱い

入札参加者がICカードを不正に使用等した場合は、当該入札参加者の指名を取消す等、当該入札へ の参加を認めないことができる。落札後にICカードの不正使用等が判明した場合は、契約締結前であ れば契約締結を行わないことができる。また、契約締結後にICカードの不正使用が判明した場合は、 当該案件の進捗状況等を考慮して契約を解除するか否かを判断するものとする。

ICカードを不正に使用等した場合の例示

- (1)他人のICカードを不正に取得し、名義人になりすまして入札に参加した場合
- (2)代表者が変更となっているにもかかわらず、変更前の代表者のICカードを使用して入札に参 加した場合
- (3) 同一案件に対し、同一業者が故意に複数のICカードを使用して入札に参加した場合

様式1

# 書面入札方式参加申出書

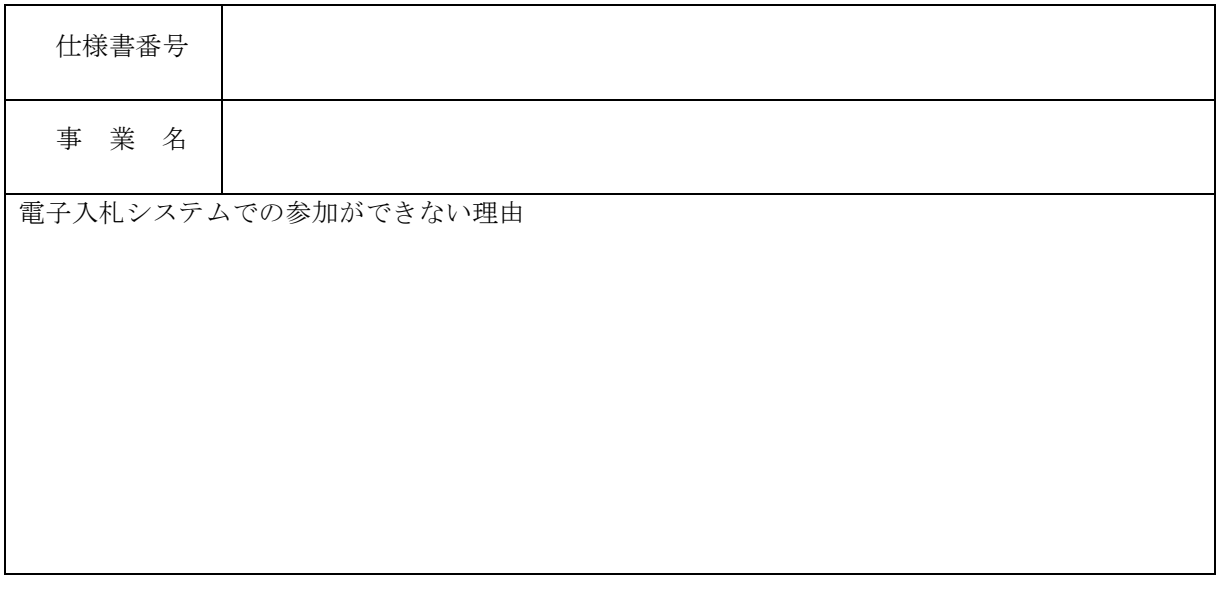

上記の電子入札システム対象案件につき、電子入札システムを利用しての参加ができないため、書 面入札方式での参加を申し出します。

年 月 日

住所 商号又は名称 代表者氏名

印

八百津町長 宛

上記について承諾します。

八百津町長

(公印省略)

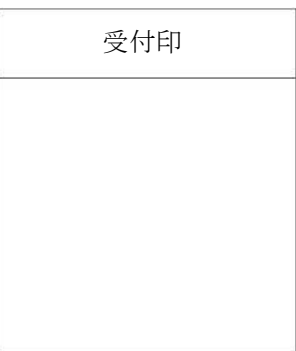